## **J . Zahn**

 $\overline{\phantom{a}}$ 

 $\bar{z}$ 

l,

Hahn-Meitner-lnstitut für Kernf*o*rschung Berlin GmbH

Ein graphisches Sichtgerät für nukleare Experimente mit On-Line-Rechner

 $\bar{\tau}$ 

 $\mathcal{L}$ 

J,

 $\bar{\bar{z}}$ 

 $\bar{\gamma}$ 

 $\bar{V}$ 

## Ein graphisches Sichtgerät für nukleare Experimente mit On-Line-Rechner

In zunehmendem Maße werden heute bei nuklearen Experimenten Rechner im On-Line-Betrieb eingesetzt. Dabei sind die typischen Aufgaben eines Rechners in einem Experimentablauf folgende:

- die Sammlung und Speicherung der Daten
- die Datenreduzierung und -analyse in Realzeit
- die selbsttätige Uberwachung des Experimentes und der Instrumentierung durch eingeschobene Testphasen
- die Steuerung einzelner Experimentparameter oder des Experimentablaufes auf Grund vorgegebener Kriterien und sofortiger Meßwertverarbeitung.

Dabei spielen Datensichtgeräte ein wichtiges Bindeglied zwischen Mensch und Maschine, d. h. zwischen Experimentator und Experiment. Der Experimentator erhält über das Sichtgerät datenreduzierte Meßergebnisse sofort und anschaulich dargestellt, vorzugsweise in graphischer Form.

Im Folgenden sollen die Anforderungen an Datensichtgeräte für den Einsatz bei rechnergesteuerten nuklearen Experimenten umrissen werden.

Diese Anforderungen sind charakteristisch für den Einsatz eines Sichtgerätes im Dialogverkehr und bei der Verarbeitung und Ausgabe großer Datenmengen im On-Line-Betrieb. Das Sichtgerät ermöglicht dem Experimentator

- die Überwachung der Datensammlung
- die Erkennung des augenblicklichen Status des Experimentes. Er kann somit sofort beurteilen, ob das Experiment noch sinnvoll und zufriedenstellend abläuft.
- die häufige Kontrolle der Meßeinrichtungen
- den sinnvollen und gezielten Eingriff in das Experiment durch Änderung von Parametern oder Änderung des Programmablaufes.

Das Sichtgerät dient also sowohl als schnelles alphanumerisches und graphisches Ausgabegerät, wie auch als Dateneingabegerät. Dazu dienen Rollkugel, Lichtgriffel, alphanumerische und Funktionstastatur, wie auch graphische Eingabegeräte.

Unter Funktionstastatur ist eine Tastatur zu verstehen, bei der die den einzelnen Tasten zugeordneten Funktionen nicht fest verdrahtet, sondern frei programmierbar sind. D. h. alle Funktionen, auch die Sichtgerätefunktionen werden vom Rechner gesteuert. Dies gestattet eine flexible Anpassung an die jeweiligen Erfordernisse und eine relativ einfache Hardware.

Darüberhinaus soll die Rechenanlage bei optimalem Informationsfluß zum Sichtgerät und damit zum Experimentator durch die Ausgaberoutine möglichst wenig belastet werden, was besonders für Kleinrechner von Bedeutung ist. Dies führte zum Einsatz eines Sichtgerätes mit Speicherröhre.

Die Vorteile liegen klar auf der Hand:

- Die Darstellung erfolgt völlig flackerfrei.

- Es ist kein Bildwiederholungsspeicher erforderlich. Damit entfällt auch die Bereitstellung eines relativ großen Bereiches des Arbeitsspeichers für die Bildwiederholung.
- Bei Sichtgeräten mit Bildwiederholung ist die darzustellende Datenmenge auf ca. 4000 Punkte beschränkt, um ein noch flackerfreies Bild zu erhalten. Bei einem Speichersichtgerät ist die darzustellende Informationsmenge praktisch nur durch die Darstellungskapazität des Bildschirmes begrenzt. Es können bis zu 40 000 Punkte/sec geschrieben werden.
- Die Information bleibt gespeichert, sie kann jederzeit durch weitere Informationen ergänzt werden. Die Datenverarbeitungsanlage wird dabei nur während der Informationsausgabe belastet.
- Die Übertragungsrate ist beliebig, auch langsame Übertragungsstrecken können dazwischengeschaltet werden. Der eigentliche Informationsblock steht dabei in Background-Speichern; im Arbeitsspeicher wird nur ein kleiner Pufferbereich von z.B. 64 Worten zur Verfügung gestellt.
- 1 m Prinzip können alle Zeichen und graphischen Darstellungen aus Punkten aufgebaut werden. Bei Bildwiederholung wäre dies schon wegen der langen Bildaufbauzeiten nicht möglich. Dies bedeutet aber eine relativ einfache Hardware.

Der Aufbau des Sichtgerätes ist folgender:

Das Sichtgerät besteht aus der Speichersichteinheit Tektronix 6 1 1, Mod. 1 62C, der Datenausgabesteuerung und der Dateneingabesteuerung. Dazu gehören ferner ein Datenverteiler für den parallelen Betrieb von zwei zusätzlichen Monitoren. Die Monitore können dabei bis zu 30 m vom Hauptsichtgerät entfernt sein.

Ausgabe- und Eingabesteuerung sind streng modular aufgebaut. Der modulare Aufbau gestattet unterschiedliche Ausbaustufen entsprechend dem geforderten Einsatz.

Die Ausgabe-Steuerung ist streng geteilt in ein Interface und das eigentliche Ausgabe-Steuerwerk. Die Kopplung beider erfolgt über eine standardisierte Nahtstelle mit einem 1 2-Bit-Datenbus und einer Reihe von Steuerleitungen, wie Auswahlleitungen für die Darstellungsarten und Submodes, sowie die Datenübernahme vom Interface zum Steuerwerk.

Das Interface wird rechner- oder übertragungsstreckenspezifisch ausgeführt. Damit ist eine Anpassung des Sichtgerätes an jede beliebige Rechnernahtstelle leicht möglich. Das z. Z. vorhandene Interface ist für 24 Bit Parallelübertragung ausgelegt. Es kann so direkt an den Nahtstellen P3AS bzw. P3KS der Siemens 301 oder 305 betrieben werden. Auch die Zwischenschaltung der Übertragungseinrichtung P3UK ist möglich.

Für die AKZ-Nahtstelle ist ein Ausgabe- und Eingaberegister entwickelt worden. Ü ber dieses Register kann das Sichtgerät direkt mit dem Akku verkehren. Dieses Register ist aber nicht Bestandteil des Interfaces, es besitzt nur die gleichen Schnittstellenbedingungen wie die P3- Nahtstelle.

Da das Speichersichtgerät eine beliebig langsame Datenausgabe erlaubt, kann an Stelle eines parallelen Interfaces auch ein solches für serielle Datenübertragung eingesetzt werden. Ein solches Interface ist z. Z. in Entwicklung. Es enthält eine nach den CCITT-Empfehlungen V.24 standardisierte Nahtstelle.

Damit wird der Betrieb des Sichtgerätes über Fernschreib- oder Fernsprechleitungen auch unter Zwischenschaltung von Modems möglich.

Dieses seriellle Interface ist auch für den Anschluß an das System 300 gedacht. Dazu soll eine spezielle A KZ-Ausgabeeinheit mit V.2 4-Nahtstelle für die Umwandlung des parallelen Datenwortes in ein serielles entwickelt werden. Die 24 Bit jedes Datenwortes werden in 4 Hexaden aufgeteilt. Die einzelnen Hexaden werden zu 8 Bit ergänzt und asynchron, d. h. mit Start-Stop-Schritten versehen, übertragen.

Im Gegensatz zum parallelen Interface, das die Daten vom Rechner durch Anforderung und Quittierung durch eine Rückmeldung abruft, ist dieses Hand-shake-Verfahren beim seriellen Interface nicht möglich. Die V.24-Nahtstelle sieht eine solche Betriebsart nicht vor.

Die Daten müssen also von der Ausgabesteuerung am Rechner mit einer festen Datenübertragungsrate ausgesendet werden, die sich nach dem Mode mit der längsten Verarbeitungszeit im Steuerwerk richtet. Während beim Hand-shake-Verfahren mit optimaler Übertragungsrate bis zu 30 000 Punkte/sec oder 660 cm Vektoren je sec oder im Mittel 1 800 Zeichen/sec übertragen werden können, beschränkt die längste Vektorverarbeitungszeit bei seriellem Interface die Übertragungsrate auf etwa 100 Datenworte zu 24 Bit je sec, d. h. 100 Vektoren oder Punkte, bzw. 400 Zeichen je sec.

Die Übertragungsrate kann auch hier optimal gewählt werden, wenn über den Eingangskanal von der Ausgabe-Steuerung her ein Quittungssignal als Fertigmeldung zum Rechner gesendet wird, welches von der dort vorhandenen Nahtstellen-Anpassung als Aufforderung für eine erneute Datenwortaussendung interpretiert wird. Ein solches Quittungszeichen darf aber zu keiner Verwechslung mit Eingabedaten führen. Hierfür bieten sich z. B. Steuerzeichen im ASCII an.

Die Dateneingabesteuerung enthält analog ein Eingabe-Steuerwerk und ein Eingabe-Interface.

Das Interface dient hier ebenfalls zur Anpassung des Steuerwerkes an die jeweilige Rechnernahtstelle. Zunächst ist es auch hier für 24 Bit parallele Datenübertragung zum Anschluß an die P3EG, P3KS bzw. über das AKZ-Register an den AKZ ausgelegt. Es ist aber ebenfalls ein serielles Interface mit V.24-Nahtstelle geplant.

Das Eingabe-Steuerwerk enthält 4 Eingabe-Kanäle für Rollkugel, Alphanumerische Tastatur, Funktionstastatur und graphische Eingabeplatte. Zur Verschlüsselung der Daten der Funktionstastatur oder für die Umsetzung von ASCII-Zeichen in den Siemens-lnterncode können Codewandler eingesetzt werden.

Die verschiedenen Darstellungsarten sind folgende:

1. Random Point Plot (freie Punktpositionierung)

Durch Übertragung der X-Koordinate und V-Koordinate jedes einzelnen Punktes ist jede beliebige Darstellung möglich.

Die Bildaufteilung ist in X-Richtung 1 400 Punkte (� 11 Bit) und in V-Richtung 1 024 Punkte ( $\triangleq$  10 Bit) bei einem Punktabstand von 0,15 mm. Der Punktdurchmesser beträgt 0,25 mm, so daß benachbarte Punkte überlappen und so geschlossene Linienzüge entstehen.

Der Random Point Plot ist der einfachste Mode, er erfordert nur zwei Register und zwei DAC, sowie eine Heilsteuerschaltung. l.a. sind aber andere Darstellungsarten wesentlich zweckmäßiger und man wird den Random point plot in erster Linie für Grundpositionierungen von Darstellungen in anderen Modes verwenden. Aus diesem Grund kann die Positionierung hier auch dunkel (ohne Helltastung) erfolgen.

2. Sequentielle Punktpositionierung

Der Hauptanwendungsbereich liegt hier bei der Spektrendarstellung.

Es erfolgt nur die Übertragung der V-Koordinate, die X-Koordinate wird durch lnkrementierung des X-Registers in der Steuerung erzeugt. In einem 24-Bit-Datenwort lassen sich so zwei V-Koordinaten übertragen.

Dieser Mode erfordert gegenüber dem Random Point Plot keinen zusätzlichen Aufwand, da die X- und V-Register bereits vorhanden sind. Er gestattet darüber hinaus in X-Richtung eine Dehnung um den Faktor 2,4 oder 8, wodurch Ausschnitte dargestellt werden können. Mit dieser Darstellungsart sind auch mehrparametrische Darstellungen, d. h. isometrische Darstellungen möglich. Jedoch ist diese Darstellungsart sehr unbefriedigend, da eine Zuordnung der Peaks zur Grundlinie nicht erkennbar ist. Wesentlich klarer wird die Zuordnung bei Anwendung des Vektormodes.

## 3. Vektor-Mode

Die Vektoren sind inkrementell aus Punkten aufgebaut. Der hier eingesetzte Vektorgenerator ist ein Binary-Rate-Multiplier, der entsprechend der Vektorlänge und Richtung in bestimmter Weise die X- und V-Register inkrementiert. Bei jeder Änderung eines Registerinhaltes wird hellgetastet.

Dieses digitale Verfahren hat gegenüber analogen Vektorgeneratoren den Vorteil, daß der Vektor immer streng im Bildraster geschrieben wird.

Neben der klaren Zuordnung der Peaks bei isometrischer Darstellung (Abb. 1) bringt dieser Mode einen weiteren Vorteil:

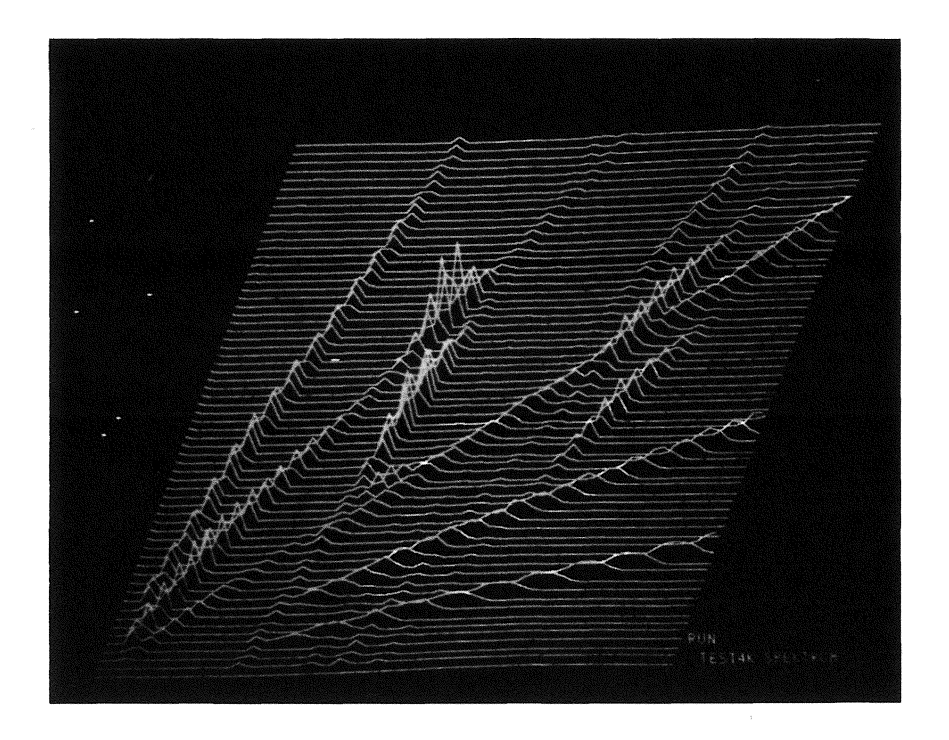

Abb. 1 *VEKTOR-Darstellung*  Isometrische Darstellung 64 x 64 Kanäle

Die Positionierung der Vektoren erfolgt durch Ausgabe von *relativen* Koordinaten  $\pm \Delta X$ ,  $\pm\Delta$ Y (je 9 Bit mit Vorzeichen), d. h. die Koordinatenangabe bezieht sich nicht auf den Koordinatenursprung, sondern auf den Endpunkt des vorherigen Vektors. Damit läßt sich allein durch Änderung der Anfangsposition der Vektorzüge der lsometriewinkel und der Zeilenabstand verändern.

Man erreicht damit eine scheinbare Drehung der gesamten Darstellung.

Zur Anfangspositionierung können auch Dunkelvektoren geschrieben werden.

Selbstverständlich sind im Vektormode auch Darstellungen von Einzelspektren möglich. Durch die relative Positionierung ist auch hier die gedehnte Ausschnittsdarstellung softwaremäßig leicht möglich (Abb. 2).

Die Vektoren können als durchgehende Linie oder gestrichelt oder durch Helltastung nur des Vektorendpunktes geschrieben werden. Kombinationen dieser Vektorarten können leicht zur Darstellung von Soll- und lstkurven verwendet werden (Abb. 3).

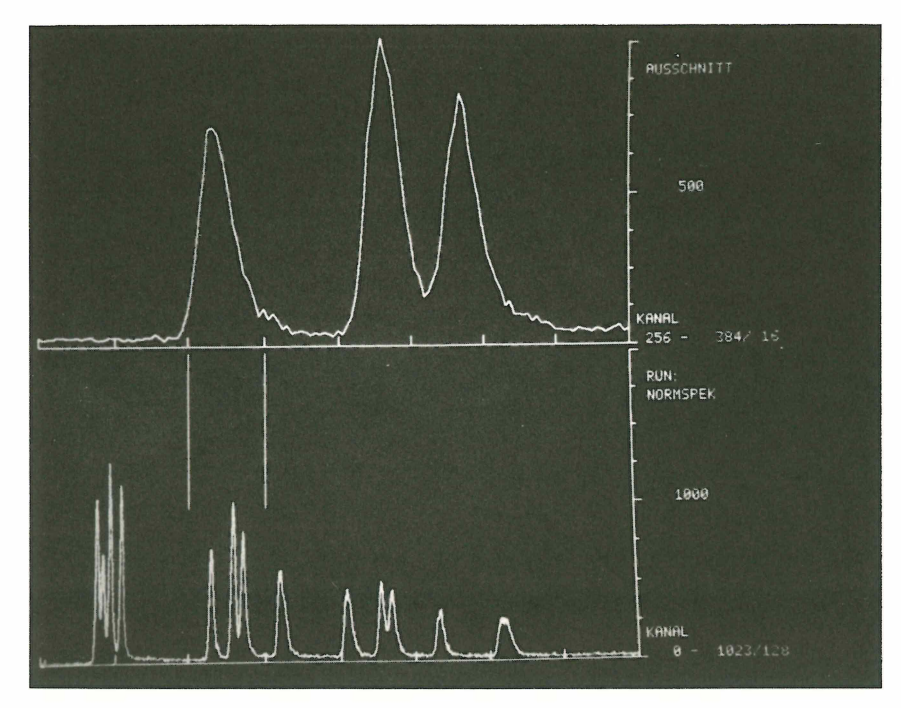

Abb. 2 *VEKTOR-Darstellung*  Gesamtspektrum 1 024 Kanäle mit Ausschnittmarkierung u. gedehnter Ausschnitt 128 Kanäle

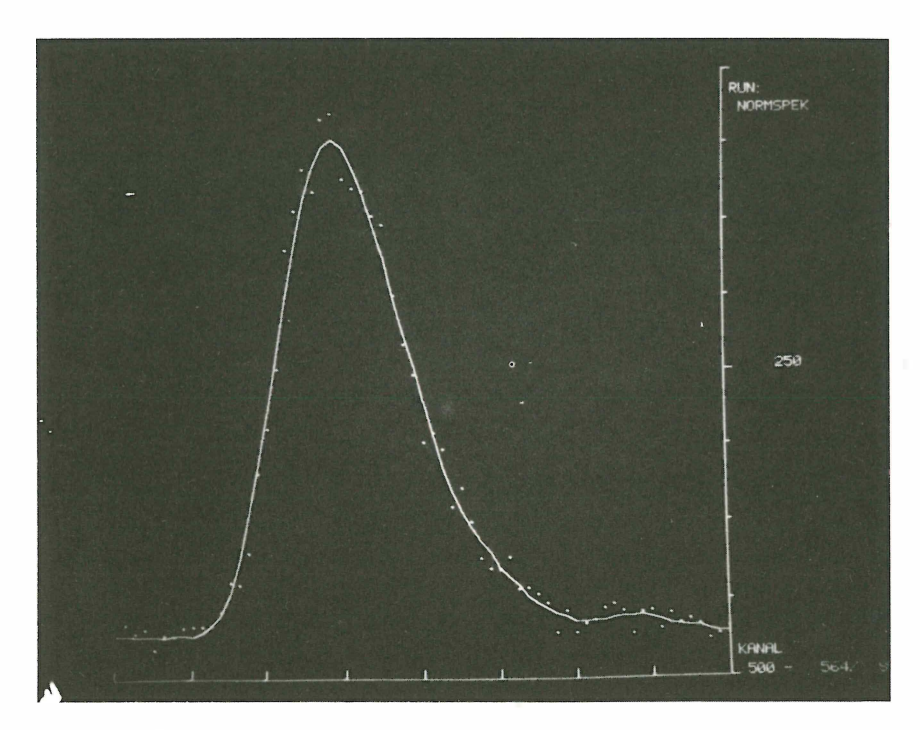

Abb. 3 *Einzelpunktvektor*  ( Rohdaten) und Vektordarstellung ( Geglättetes Spektru m)

Benutzt man im rechteckigen Bildformat für die graphischen Darstellungen i. a. den quadratischen Bereich mit 1 024 x 1 024 Punkten, so steht rechts eine Schriftleiste für Kommentare zur Verfügung.

4. Alphanumerischer Mode (Abb. 4)

Im Prinzip ist die Zeichendarstellung auch im Vektormode effektiv möglich. Es wurde jedoch ein modularer Zeichengenerator vorgesehen, um den Rechner auch von der Zeichengenerierung zu entlasten.

Zur Zeichenauswahl werden vom Rechner 6 Bit/Zeichen übertragen, d. h. ein 24-Bit-Datenwort enthält 4 Zeichen. Mit diesen 6 Bit wird ein integriertes Read-Only-Memory angesteuert. Die Codierung des ROM ist ASCII (6 Bit Subset). Durch einen vorgeschalteten Codewandler ist a ber auch jeder andere Code anwendbar, z. B. der Siemens lnterncode. Das ROM gestattet die Darstellung von 64 Zeichen, es werden aber nur 53 Zeichen ausgenutzt, die restlichen 11 Codekombinationen werden als Funktionen gewertet, wie Wagenrücklauf, Zeilenwechsel, Zwischenraum, Rückschritt, Zeilenrücksprung usw.

Das Zeichenraster ist eine 5 x 7 Matrix. Die Zeichenhöhe beträgt etwa 2,4 mm, der Zeilenabstand 32 I nkremente, der Zeichenabstand 16 Inkremente. Dies ergibt eine Darstellungskapazität von 32 Zeilen zu je 86 Zeichen, d. h. rund 2 7 50 Zeichen je Bild. Ferner ist kursive Schrift und doppelte Zeichengröße möglich.

| RECHNER ZUM SICHTGERAFT GESCHIEHT      | DAS HMI - GRAPHISCHE SICHTGERAET<br>IST EIN UNIVERSALGERAET MIT SPEICHERROEHRE (TEKTRONIX TYPE 611, MOD. 162)<br>FUER GRAPHISCHE UND ALPHANUMERISCHE DARSTELLUNGEN ZUR BESSEREN KOMMUNIKATION<br>ZWISCHEN MENSCH UND RECHNER, ES IST BESONDERS GEEIGNET ZUR UEBERSICHTLICHEN<br>ANALOGEN DARSTELLUNG GROSSER DATENFELDER BEIM ON LINE-BETRIEB VON WISSENSCHAFT-<br>LICHEN EXPERIMENTEN ODER TECHNISCHEN PROZESSEN, DIE UEBERTRAGUNG DER DATEN VOM<br>+ ENTWEDER 24 BIT PARALLEL, ASYNCHRON DURCH ANFORDERUNG/ RUECKMELDUNG<br>+ ODER BITSERIELL IN ASCII-CODE UEBER EINE SCHNITTSTELLE V24 NACH CCIT-EMPFEHLUNG. |
|----------------------------------------|----------------------------------------------------------------------------------------------------|
| $+$ $MAP$<br><b>ALLE DARSTELLUNGEN</b> | DAS SICHTGERAET IST MODULAR UND GESTATTET BIS ZU 6 VERSCHIEDENE DARSTELLUNGSARTEN.<br>* RANDOM FREIE PUNKTPOSITIONIERUNG IN ABSOLUTEN KOORDINATEN (X, Y)<br>+ VEKTOR LINEARE INTERPOLATION IN RELATIVKOORDINATEN (DX, DY)<br>+ SEGUENTIELL  . AUTOMATISCHE INKREMENTIERUNG DER X-KOORDINATE<br>+ INKREMENT INKREMENTIERUNG NUR ZU DEN BENACHBARTEN RASTERPUNKTEN<br>+ RLFHANUM ZEICHEN . TEXTDARSTELLUNG FUER KOMMENTARE ODER IM DIALOGVERKEHR<br>+ AUF FINEM BILDSCHIRM VON 210*162 MM                                                                                                    |
|                                        | + IN FINEM ADRESSIERBAREN PUNKTRASTER VON 1400*1024 PUNKTEN                                                                                                    |
|                                        | ALPHANUMERISCHE ZEICHEN: IN NORMALGROESSE TIN DÜPP. GRUESSE<br>ES ZEICHEN/ZEILE<br>32 ZEILEN/BILD<br>16 ZEILEN/BILD<br>16 ZEILEN/BILD<br>16 ZEILEN/BILD<br>+ ZEICHENKAPAZITAET 2.750 ZEICHEN/BILD 688 ZEICHEN/BILD<br>+ ZEICHENGROESSE 1,8*1,7 MM 3,6*5.4 MM<br>* ZEICHENFORM  NORMAL ODER KURSIV<br>+ ZEICHENVORRAT  64 ZEICHEN = 26 BUCHST. /10 ZIFFERN/17 SYNBOLE/11 STEUERZ<br>ARCDEFOHIJKLMNOPORSTUVWXYZ0123456789=' : >/, (-\$*X; + )#C<br>HAHH-MEITNER-INSTITUT FUER KERNFORSCHUNG BERLIN, SEKTOR ELEKTRONIK                                                                                              |

Abb. 4 *A lphanumerische Darstellung* 

86 Zeichen je Zeile, 32 Zeilen je Bild, Klein- u. Großformat, normal u. kursiv

5. lncrementelle Punktpositionierung

Dieser Mode gestattet von einem Punkt ausgehend nur lnkrementschritte in 8 Richtungen um±X und±Y, die hell oder dunkel ausgeführt werden können.

Die Vorteile dieser Darstellungsart sind der sehr geringe Hardware-Aufwand und die Möglichkeit der Anwendung der gesamten CALCOMP-Plotter-Software für das Sichtgerät. Hierfür liegt uns die ausdrückliche Genehmigung der Fa. CALCOMP vor.

Für die Darstellung eines Punktes sind 6 Bit erforderlich, d. h. jedes 24-Bit-Datenwort enthält die Angaben für 4 Punkte. Die Schreibzeit auf dem Bildschirm kann auf etwa 1/200 der Plotzeit herabgesetzt werden. Eventuelle Fehler können so auf dem Bildschirm erkannt und vor dem Plot korrigiert werden.

Neben den vielen Vorteilen der Speicherröhre gibt es aber auch eine Reihe von Nachteilen:

- Es ist keine Intensitätsmodulation möglich. Damit entfällt die helligkeitsgesteuerte MAP-Darstellung bei mehrparametrischen Messungen.
- Wegen der fehlenden Bildwiederholung entfällt auch die Lichtgriffelanwendung.
- Es ist kein Live-Display möglich, wobei Live-Display hier im Sinne eines bewegten Bildes zu verstehen ist. Es kann zwar Bildinformation zu der bereits bestehenden hinzugefügt werden, zur Änderung der Information muß das Bild aber gelöscht und neu geschrieben werden.

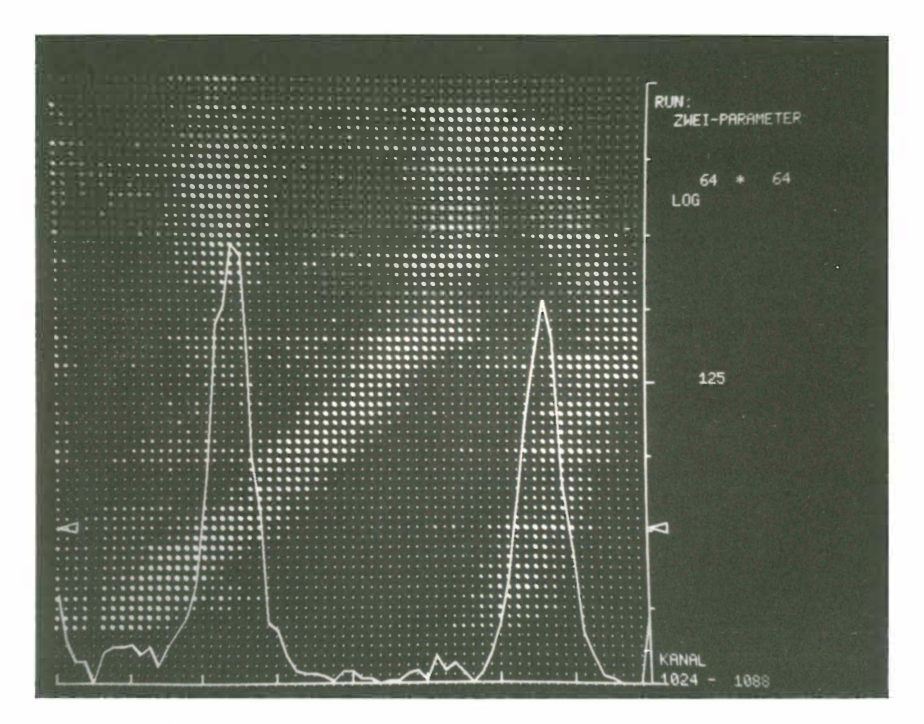

Abb. 5 MAP-Darstellung 64 x 64 Kanäle mit horizontalem Schnitt

Für alle diese Einschränkungen gibt es aber brauchbare technische Lösungen:

- Die MAP-Darstellung erfolgt mit Hilfe eines MAP-Generators, wobei die übertragene Information von 5 Bit/Punkt die Punktgröße in 8 Stufen steuert. Der Eindruck ist von dem einer helligkeitsgesteuerten Darstellung kaum zu unterscheiden. Auch Raster der Größe 128 x 128 (= 16 K) sind bei einem Speicherschirm ohne weiteres darstellbar. Zusätzlich kann man in diese Darstellungen auch horizontale oder vertikale Schnitte einblenden  $(Abb.5)$ .

An Stelle der MAP-Darstellung kann auch eine Höhenliniendarstellung mit Vektoren gewählt werden (Abb. 6).

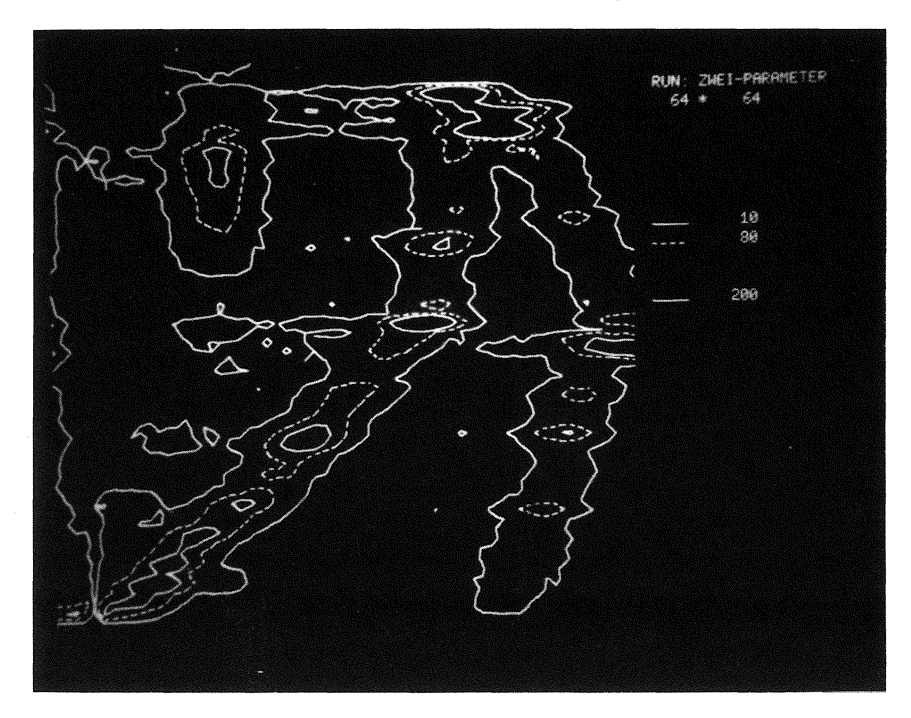

Abb. 6 *Höhenlinien-Darstellung*  64 x 64 Kanäle

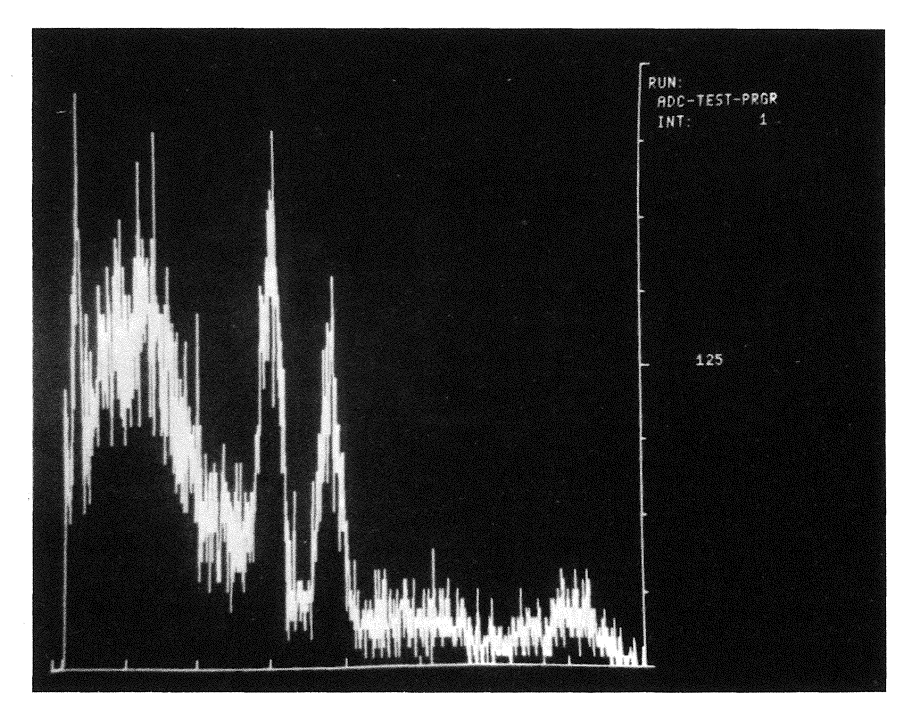

Abb. 7 *Realzeitdarstellung*  32 000 Impulse/Intervall bei 25 sec/Intervall Meßzeit. Mittlere Rate nach 1 Intervall

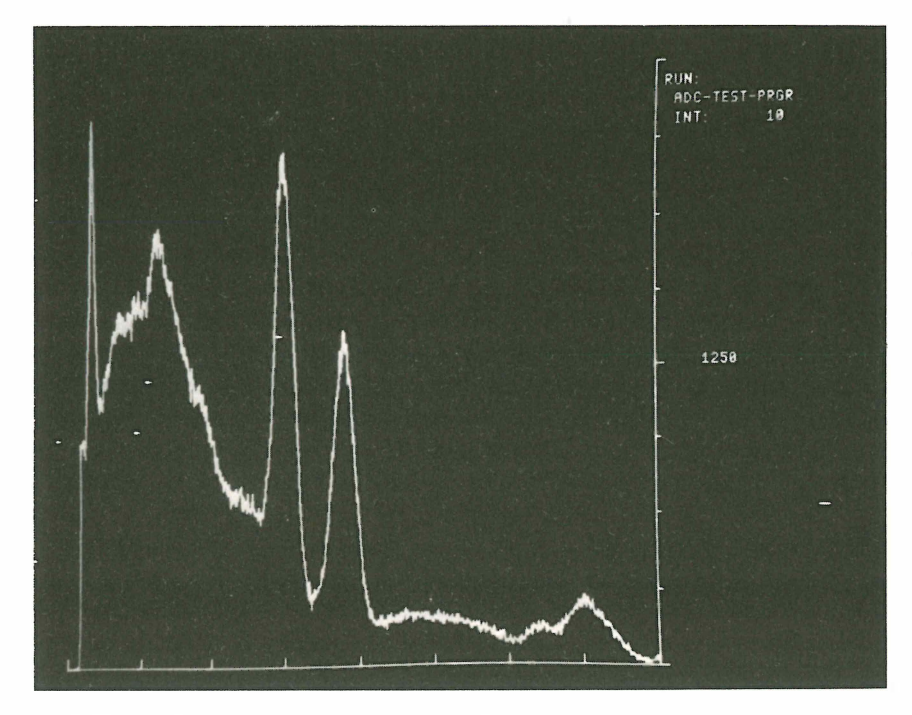

Abb. 8 Mittlere Rate nach 10 Intervallen

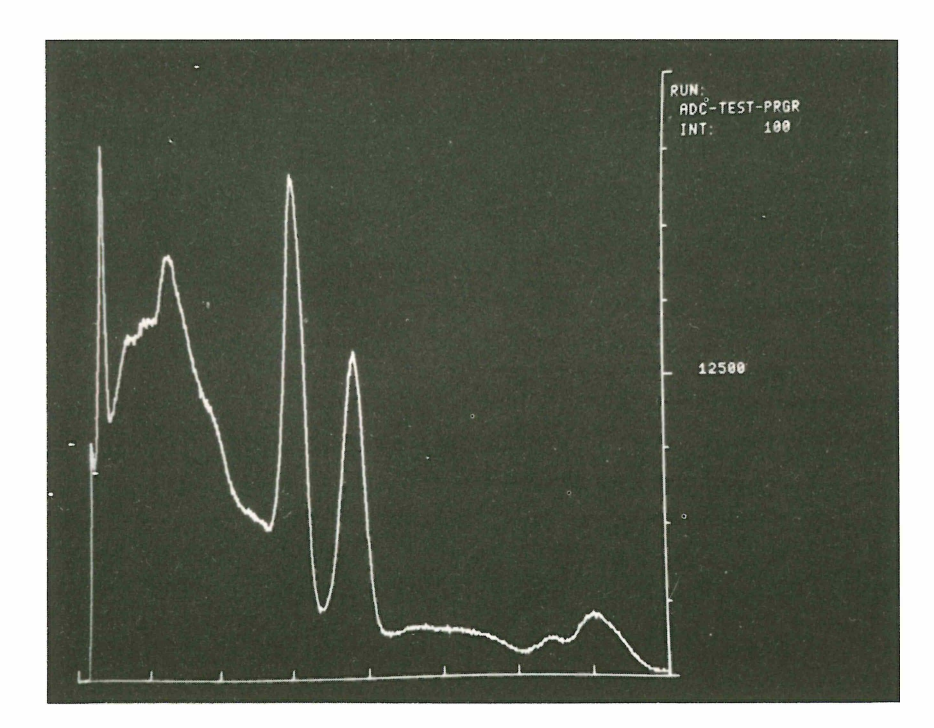

Abb. 9 Mittlere Rate nach 100 Intervallen

- An Stelle eines Lichtgriffels kann man zur Kennzeichnung bestimmter Bildpunkte ohne weiteres eine Rollkugel einsetzen, mit der eine Marke über den Bildschirm verschoben werden kann. Diese Marke besteht aus einem hardwaremäßig erzeugten Kreuz, das im sog. Write-Through-Mode mit geringerer Intensität nichtspeichernd geschrieben wird.

An Stelle einer Rollkugel kann auch ein wesentlich billigerer Steuerknüppel eingesetzt werden.

- Die fehlende Möglichkeit des Live-Displays läßt sich dadurch ersetzen, daß man aus einer sich ändernden Informationsmenge, z. B. aus einem wachsenden Spektrum, in gleichlangen Abständen "Schnappschüsse" darstellt. Diese Abstände können 10 sec oder auch 10 min lang sein, je nach Änderungsgeschwindigkeit. Für die meisten Anwendungen dürfte dieses Verfahren ohne weiteres ausreichend sein.
- Wenn man nun dabei nicht die Anzahl der Ereignisse in jedem Kanal darstellt, sondern die nach jedem Intervall durch Mittelwertbildung neu errechnete mittlere Rate, d. h. die Anzahl der Ereignisse je Zeitintervall, so ergibt sich der zusätzliche Vorteil, daß ein wachsendes Spektrum nicht ständig aus dem Bildbereich herauswächst, sondern es wird mit stets gleicher Größe und immer geringerer statistischer Streuung dargestellt (Abb. 7 - 9).

## *Lit.:* Abend, Klessmann, Zahn u. a.:

Ein graphisches Sichtgerät für nukleare Experimente mit On-line Rechner

Hahn-Meitner-Institut für Kernforschung Berlin GmbH. Bericht HMI-B 100 (NDV 4), Juli 1970, 96 S., 35 Abb.